### 25 March 2020

**Alert Number** 

**CP-000118-MW** 

# WE NEED YOUR HELP!

If you identify any suspicious activity within your enterprise or have related information, please contact

### **FBI CYWATCH**

immediately with respect to the procedures outlined in the **Reporting Notice** section of this message.

### Email:

### cywatch@fbi.gov

### Phone:

1-855-292-3937

\*Note: This information is being provided by the FBI to assist cyber security specialists protect against the persistent malicious actions of cyber criminals. The information is provided without any guaranty or warranty and is for use at the sole discretion of the recipients. The following information is being provided by the FBI, with no guarantees or warranties, for potential use at the sole discretion of recipients in order to protect against cyber threats. This data is provided in order to help cyber security professionals and system administrators to guard against the persistent malicious actions of cyber criminals.

This FLASH has been released **TLP: WHITE**: The information in this product may be distributed without restriction, subject to copyright controls.

# YARA Rules to Identify Kwampirs Malware Employed in Ongoing Cyber Supply Chain Campaign Targeting Global Industries

### **Summary:**

This is a re-release of FBI FLASH message (CP-000118-MW) previously disseminated on 05 February 2020.

The FBI has identified additional information regarding the Kwampirs Remote Access Trojan (RAT), which has targeted several global industries, including the software supply chain, healthcare, energy, and financial sectors. Software supply chain companies are believed to be targeted in order to gain access to the victim's strategic partners and/or customers, including entities that support Industrial Control Systems (ICS) for global energy generation, transmission, and distribution. The Kwampirs RAT has been observed by the FBI supporting targeted computer intrusions on these sectors, including supporting additional module execution on the targeted victim network, believed to enable follow-on computer network exploitation operations.

While the Kwampirs RAT has not been observed incorporating a wiper component, comparative forensic analysis has discovered the Kwampirs RAT as having numerous similarities with the data destruction malware Disttrack (commonly known as Shamoon). To assist with identification of the Kwampirs RAT, the FBI is providing five YARA rules, which produce consistent results on open source tools, such as Virus Total and Hybrid Analysis, for the Kwampirs RAT and Shamoon malware.

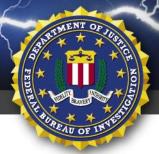

### FBI FLASH

FEDERAL BUREAU OF INVESTIGATION, CYBER DIVISION

#### **Technical Details:**

```
rule Kwampirs_Shamoon_Code
 {
  meta:
    yara version = "3.7.0"
    date = "14 Jan 20"
    description = "Kwampirs and Shamoon common code"
  strings:
    $memcpy = { 56 8B F0 85 FF 74 19 85 D2 74 15 8B CF 85 F6 74 0B 2B D7 8A 04 0A 88 01 41 4E 75 F7 8B
C7 5E C3 33 C0 5E C3 }
    $strlenW = { 33 C0 85 C9 74 17 80 3C 41 00 75 07 80 7C 41 01 00 74 0A 3D 00 94 35 77 73 03 40 EB E9 C3
}
    $strcmp = { 85 CO 75 O7 85 D2 75 40 BO 01 C3 85 D2 74 39 66 83 38 00 56 74 24 OF B7 OA 66 85 C9 74 16
66 8B 30 83 C2 02 83 C0 02 66 3B F1 75 18 66 83 38 00 75 E4 EB 06 66 83 38 00 75 0A 66 83 3A 00 75 04 B0
01 5E C3 32 C0 5E C3 32 C0 C3 }
  condition:
    uint16(0) == 0x5a4d and 1 of them
 }
```

```
rule Kwampirs_Installer
{
    meta:
        yara_version = "3.7.0"
        date = "14 Jan 20"
        description = "Kwampirs installer xor keys and Unicode string length routine"
    strings:
        $string_key = { 6C 35 E3 31 1B 23 F9 C9 65 EB F3 07 93 33 F2 A3 }
        $resource_key = { 28 99 B6 17 63 33 EE 22 97 97 55 B5 7A C4 E1 A4 }
        $strlenW = { 33 C0 85 C9 74 17 80 3C 41 00 75 07 80 7C 41 01 00 74 0A 3D 00 94 35 77 73 03 40 EB E9 C3 }
        condition:
        uint16(0) == 0x5a4d and 2 of them
}
```

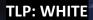

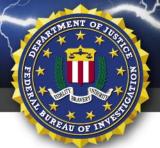

# FBI FLASH

FEDERAL BUREAU OF INVESTIGATION, CYBER DIVISION

```
rule Kwampirs_Implant
```

```
meta:
    yara_version = "3.7.0"
    date = "14 Jan 20"
    description = "Kwampirs implant xor and rsa keys"
    strings:
    $string key = { 6C 35 E3 31 1B 23 F9 C9 65 EB F3 07 93 33 F2 A3 }
```

\$beacon\_key = { 28 30 A4 3F 6D 28 04 23 36 2A 32 DC AD 0B A0 4B E8 20 1F 64 84 0A F4 C4 C7 8A 8D C0 A2 C4 40 19 A1 43 82 38 14 FD 6C 90 E0 7E 2A 40 DF D3 F2 3E 72 38 C4 96 4D 98 7C 16 3B 3C E7 27 B7 D0 EF 7B 3C 45 06 9A 69 0D 6A 41 18 95 95 46 88 CC 19 6F EB 6B 5B F8 51 E4 2E E1 E6 8F 44 CF 20 2F 2B DE 7A 28 5D DB 55 5A 1A 35 AF D8 5F 57 B8 0F A5 F7 08 4A D0 AB E5 95 31 A1 25 31 00 65 3C 70 73 99 42 0A 02 1A 69 D9 A6 DF 14 B2 05 DD A8 DF F5 D9 71 6D 6E 96 5F 1B D1 0F 8E 0A 35 D4 65 FA 90 58 CC 75 02 92 B7 2C 46 ED 66 33 44 75 FC A4 E0 FD B8 C8 B5 0C 3A 84 D9 23 16 A4 AF 3B 57 C6 D2 5C B3 AB 9C CD F0 B2 A4 51 43 D3 F0 30 21 B5 ED 25 E3 64 B7 0C 1C A8 50 3A FF 6B 2C 32 06 B2 D1 54 3D 86 B9 1A BF 59 D7 92 59 EC 40 4A 8D B0 E7 9A 9A 0D 94 19 27 D8 6D AD 5C 3E BE 14 67 DC F0 92 }

\$download\_key = { B7 E9 F9 2D F8 3E 18 57 B9 18 2B 1F 5F D9 A5 38 C8 E7 67 E9 C6 62 9C 50 4E 8D 00 A6 59 F8 72 E0 91 42 FF 18 A6 D1 81 F2 2B C8 29 EB B9 87 6F 58 C2 C9 8E 75 3F 71 ED 07 D0 AC CE 28 A1 E7 B5 68 CD CF F1 D8 2B 26 5C 31 1E BC 52 7C 23 6C 3E 6B 8A 24 61 0A 17 6C E2 BB 1D 11 3B 79 E0 29 75 02 D9 25 31 5F 95 E7 28 28 26 2B 31 EC 4D B3 49 D9 62 F0 3E D4 89 E4 CC F8 02 41 CC 25 15 6E 63 1B 10 3B 60 32 1C 0D 5B FA 52 DA 39 DF D1 42 1E 3E BD BC 17 A5 96 D9 43 73 3C 09 7F D2 C6 D4 29 83 3E 44 44 6C 97 85 9E 7B F0 EE 32 C3 11 41 A3 6B A9 27 F4 A3 FB 2B 27 2B B6 A6 AF 6B 39 63 2D 91 75 AE 83 2E 1E F8 5F B5 65 ED B3 40 EA 2A 36 2C A6 CF 8E 4A 4A 3E 10 6C 9D 28 49 66 35 83 30 E7 45 0E 05 ED 69 8D CF C5 40 50 B1 AA 13 74 33 0F DF 41 82 3B 1A 79 DC 3B 9D C3 BD EA B1 3E 04 33 }

\$hashfile\_key = { FE FE F5 5C 37 54 A1 6C 28 84 ED BF 84 70 25 41 56 24 37 32 98 9F A0 35 48 F3 1C 33 2E F9 D0 A3 7D 36 BA 66 ED FB 52 E3 8B 07 32 5A 1A DD 19 0A F0 73 A8 C6 61 3F 3F 31 8A 93 AB F4 19 AA D8 42 3B 3E 6E FC 0A 2A 41 1B 28 33 7F 79 27 41 81 14 D0 0B 24 06 4C 35 B3 23 5C F2 E4 06 7D 73 93 1C 7A 30 8E 87 74 0F 53 F9 92 A3 CA 20 E3 A1 12 E1 6B 86 62 B6 CC C1 45 C9 43 43 15 59 BE 5A 77 31 D8 36 5F BD F6 D7 09 65 42 3C CD 2C B1 C1 28 55 6E F9 91 3C 55 3B DF EB ED BF 84 70 25 41 56 24 37 32 98 9F A0 35 48 F3 1C 33 2E F9 D0 A3 7D 36 BA 66 ED FB 52 E3 8B 07 32 5A 1A DD 19 0A F0 73 A8 C6 61 3F 3F 31 8A 93 AB F4 19 AA D8 42 3B 3E 6E FC 0A 2A 41 1B 28 33 7F 79 27 41 81 14 D0 0B 24 06 4C 35 B3 23 5C F2 E4 06 7D 73 93 1C 7A 30 8E 87 74 0F 53 F9 92 A3 CA 20 E3 A1 12 E1 6B 86 }

\$rsa\_key = { CD 74 15 BC 47 7E 0A 5E E4 35 22 A5 97 0C 65 BE E0 33 22 F2 94 9D F5 40 97 3C 53 F9 E4 7E DD 67 CF 5F 0A 5E F4 AD C9 CF 27 D3 E6 31 48 B8 00 32 1D BE 87 10 89 DA 8B 2F 21 B4 5D 0A CD 43 D7 B4

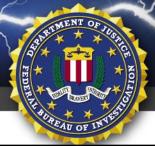

# FBI FLASH

#### FEDERAL BUREAU OF INVESTIGATION, CYBER DIVISION

75 C9 19 FE CC 88 4A 7B E9 1D 8C 11 56 A6 A7 21 D8 C6 82 94 C1 66 11 08 E6 99 2C 33 02 E2 3A 50 EA 58 D2 A7 36 EE 5A D6 8F 5D 5D D2 9E 04 24 4A CE 4C B6 91 C0 7A C9 5C E7 5F 51 28 4C 72 E1 60 AB 76 73 30 66 18 BE EC F3 99 5E 4B 4F 59 F5 56 AD 65 75 2B 8F 14 0C 0D 27 97 12 71 6B 49 08 84 61 1D 03 BA A5 42 92 F9 13 33 57 D9 59 B3 E4 05 F9 12 23 08 B3 50 9A DA 6E 79 02 36 EE CE 6D F3 7F 8B C9 BE 6A 7E BE 8F 85 B8 AA 82 C6 1E 14 C6 1A 28 29 59 C2 22 71 44 52 05 E5 E6 FE 58 80 6E D4 95 2D 57 CB 99 34 61 E9 E9 B3 3D 90 DC 6C 26 5D 70 B4 78 F9 5E C9 7D 59 10 61 DF F7 E4 0C B3 }

```
condition:
   uint16(0) == 0x5a4d and 2 of them
}
```

```
rule KwampirsBase64
{
    meta:
        date = "14 Jan 20"
        description = "Kwampirs Base64 encoding decoding routine closely based on open source C plus plus functions"

strings:

    $b64_long_match = { 8A DA 8A C1 C0 EB 04 80 E1 03 C0 E1 04 02 CB [4] 80 E2 0F 02 D2 C0 EB 06 02 D2 02 D3 [3] (80 E3 3F C0 E8 02 | C0 E8 02 80 E3 3F ) 83 3D }

condition:
    (
    uint16(0) == 0x5A4D or uint16(0) == 0xCFD0 or uint16(0) == 0xC3D4 or uint32(0) == 0x46445025 or uint32(1) == 0x6674725C
) and $b64_long_match
}
```

## **FBIFLASH**

FEDERAL BUREAU OF INVESTIGATION, CYBER DIVISION

```
rule Kwampirs_Shamoon
{
    meta:
        date = "14 Jan 20"
        description = "Kwampirs Shamoon overlap"
        strings:
        $s1 = "g\\system32\\" fullword wide
        $s2 = "ztvttw" fullword wide
        $s3 = "lwizvm" fullword ascii

$op1 = { 94 35 77 73 03 40 eb e9 }
        $op2 = { 80 7c 41 01 00 74 0a 3d }
        $op3 = { 74 0a 3d 00 94 35 77 }
        condition:
        ( uint16(0) == 0x5a4d and filesize < 4000KB and 3 of them )
}
```

#### **Recommended Actions Post-Infection:**

If a Kwampirs RAT infection is detected, contact your IT mitigation and remediation company and coordinate your mitigation efforts with your local FBI field office. The following information would assist the FBI's investigation of this malware:

- Full capture of network traffic in PCAP format from the infected host(s) (48 hour capture).
- Full image and memory capture of infected host(s).
- Web proxy logs capture, to include cache of the Web proxy.
- DNS and firewall logs.
- Identification and description of host(s) communicating with the C2 (ex: server, workstation, other).
- Identification of patient zero and attack vector(s), if able.

#### **Best Practices for Network Security and Defense:**

 Employ regular updates to applications and the host operating system to ensure protection against known vulnerabilities.

- Establish, and backup offline, a "known good" version of the relevant server and a regular changemanagement policy to enable monitoring for alterations to servable content with a file integrity system.
- Employ user input validation to restrict local and remote file inclusion vulnerabilities.
- Implement a least-privileges policy on the Web server to:
  - o Reduce adversaries' ability to escalate privileges or pivot laterally to other hosts.
  - o Control creation and execution of files in particular directories.
- If not already present, consider deploying a demilitarized zone (DMZ) between the Web-facing systems and corporate network. Limiting the interaction and logging traffic between the two provides a method to identify possible malicious activity.
- Ensure a secure configuration of Web servers. All unnecessary services and ports should be disabled
  or blocked. All necessary services and ports should be restricted where feasible. This can include
  whitelisting or blocking external access to administration panels and not using default login
  credentials.
- Use a reverse proxy or alternative service to restrict accessible URL paths to known legitimate ones.
- Conduct regular system and application vulnerability scans to establish areas of risk. While this method does not protect against zero-day attacks, it will highlight possible areas of concern.
- Deploy a Web application firewall and conduct regular virus signature checks, application fuzzing, code reviews, and server network analysis.

### **Reporting Notice:**

The FBI encourages recipients of this document to report information concerning suspicious or criminal activity to their local FBI field office or the FBI's 24/7 Cyber Watch (CyWatch). With regards to specific information that appears in this communication; the context, individual indicators, particularly those of a non-deterministic or ephemeral nature (such as filenames or IP addresses), may not be indicative of a compromise. Indicators should always be evaluated in light of your complete information security situation.

Field office contacts can be identified at <a href="www.fbi.gov/contact-us/field">www.fbi.gov/contact-us/field</a>. CyWatch can be contacted by phone at (855) 292-3937 or by e-mail at <a href="CyWatch@fbi.gov">CyWatch@fbi.gov</a>. When available, each report submitted should include the date, time, location, type of activity, number of people, and type of equipment used for the activity, the name of the submitting company or organization, and a designated point of contact. Press inquiries should be directed to the FBI's National Press Office at <a href="majorage-npo@fbi.gov">npo@fbi.gov</a> or (202) 324-3691.

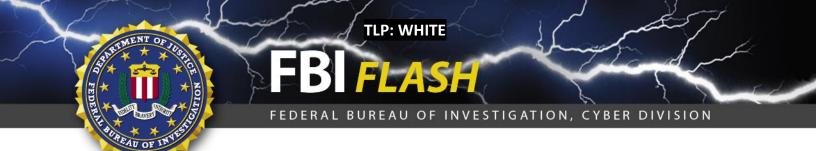

### **Administrative Note:**

This product is marked **TLP:WHITE**. Subject to standard copyright rules, **TLP:WHITE** information may be distributed without restriction.

### Your Feedback on the Value of this Product Is Critical

Was this product of value to your organization? Was the content clear and concise? Your comments are very important to us and can be submitted anonymously. Please take a moment to complete the survey at the link below. Feedback should be specific to your experience with our written products to enable the FBI to make quick and continuous improvements to such products. Feedback may be submitted online here:

https://www.ic3.gov/PIFSurvey

Please note that this survey is for feedback on content and value only. Reporting of technical information regarding FLASH reports must be submitted through FBI CYWATCH.